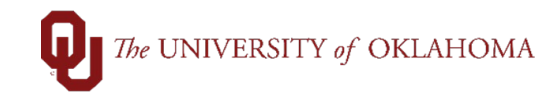

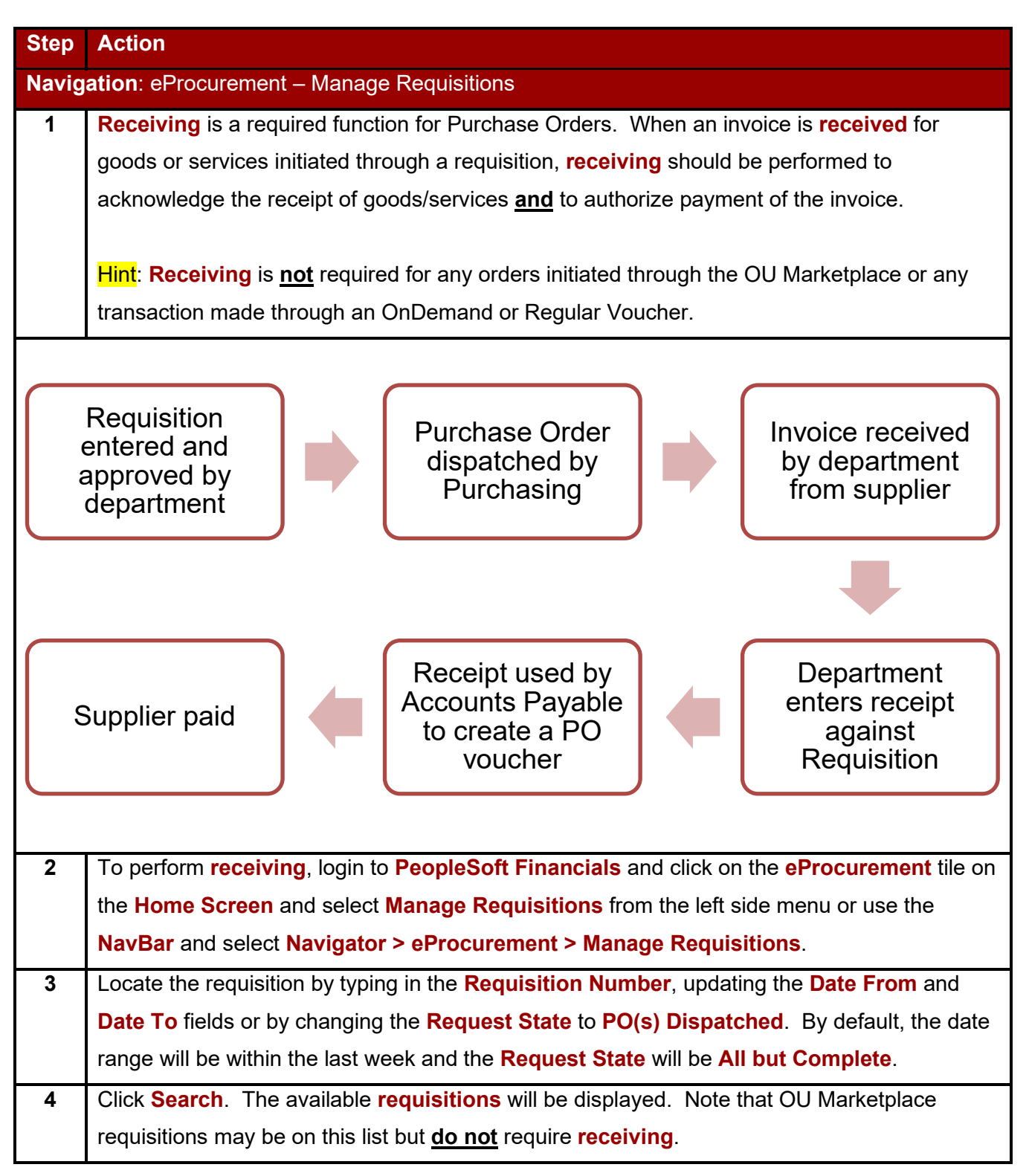

## $\bigcap$  The UNIVERSITY of OKLAHOMA

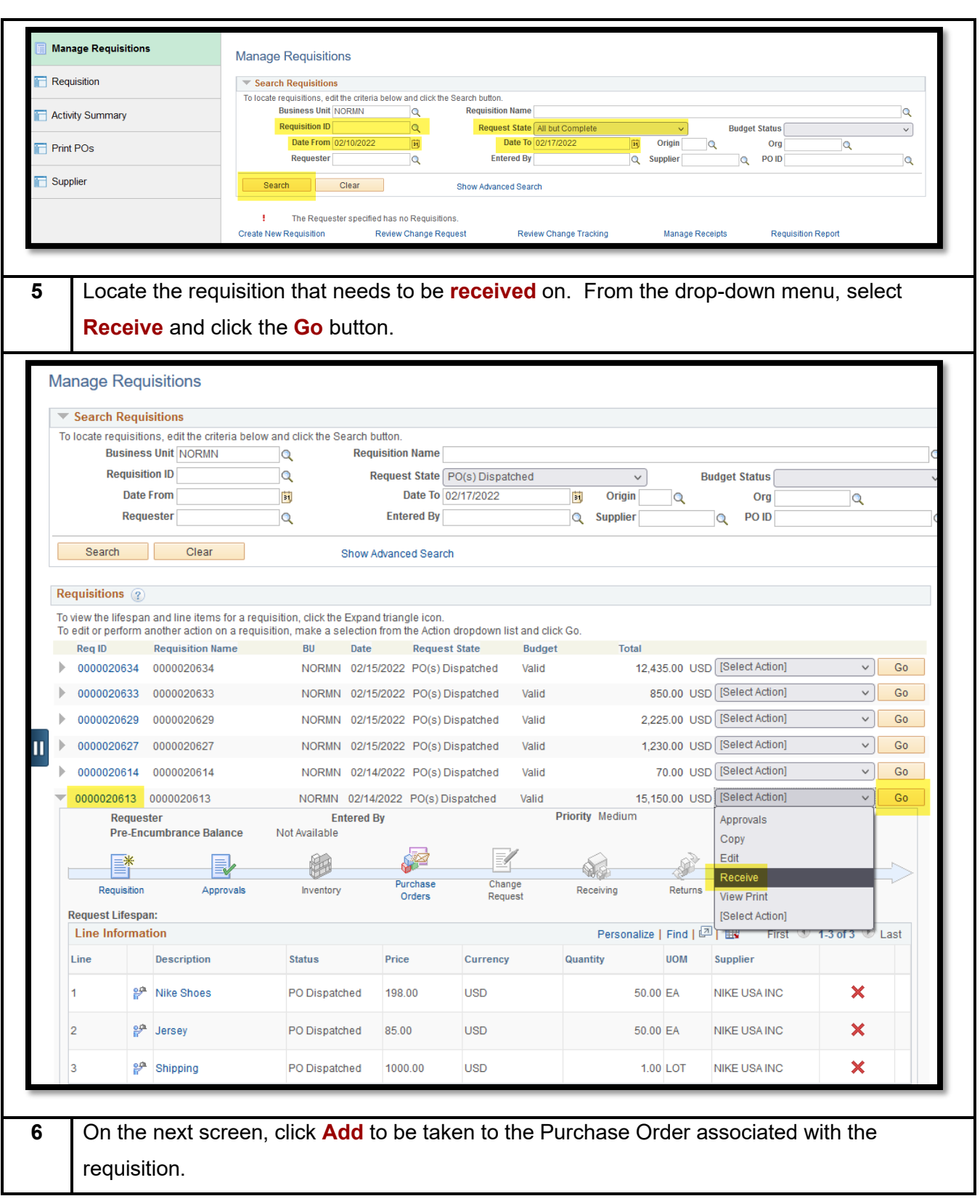

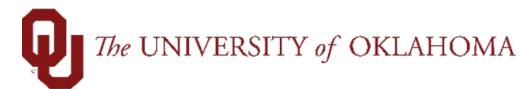

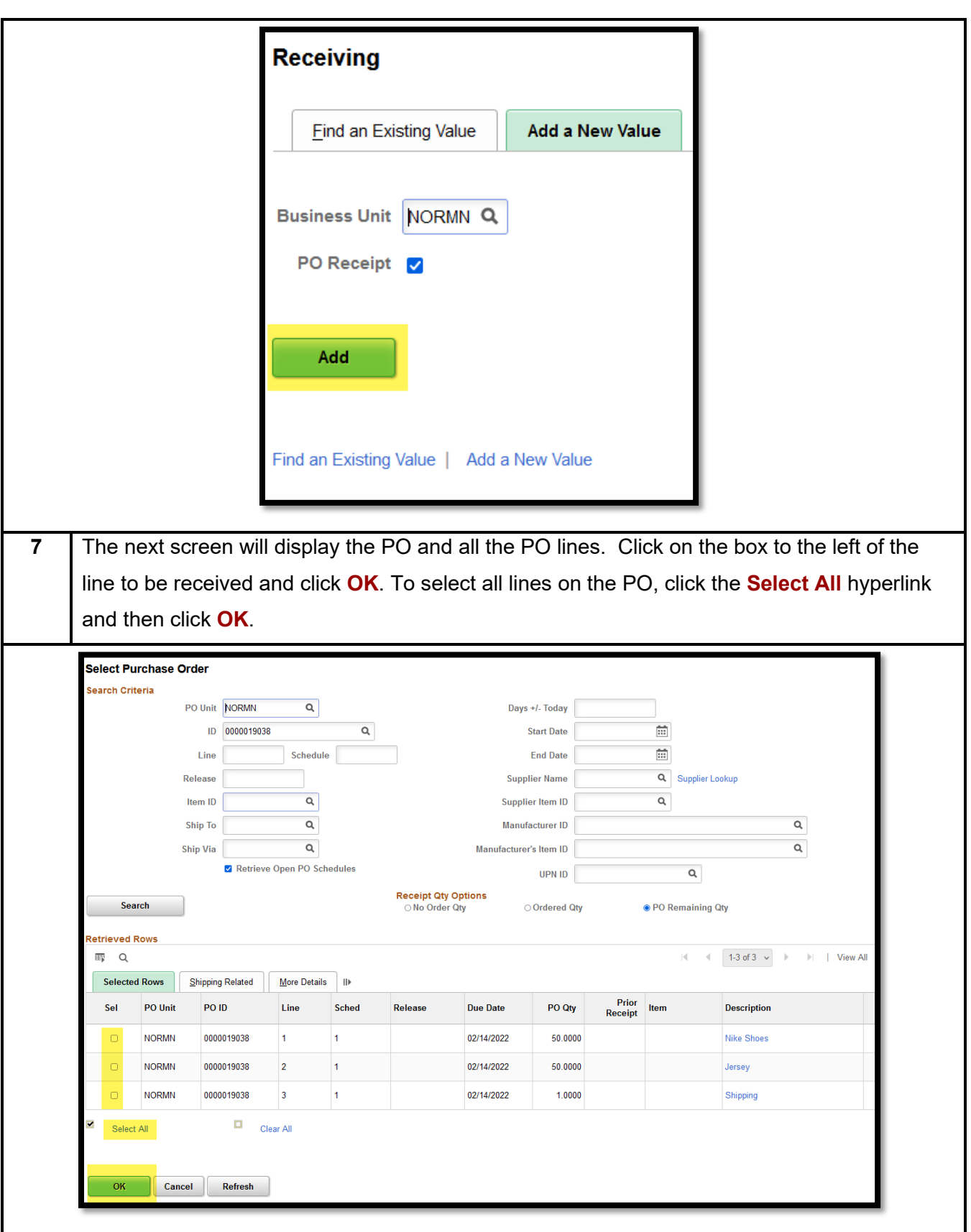

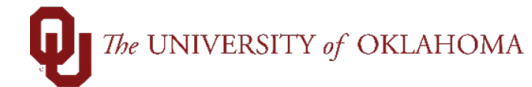

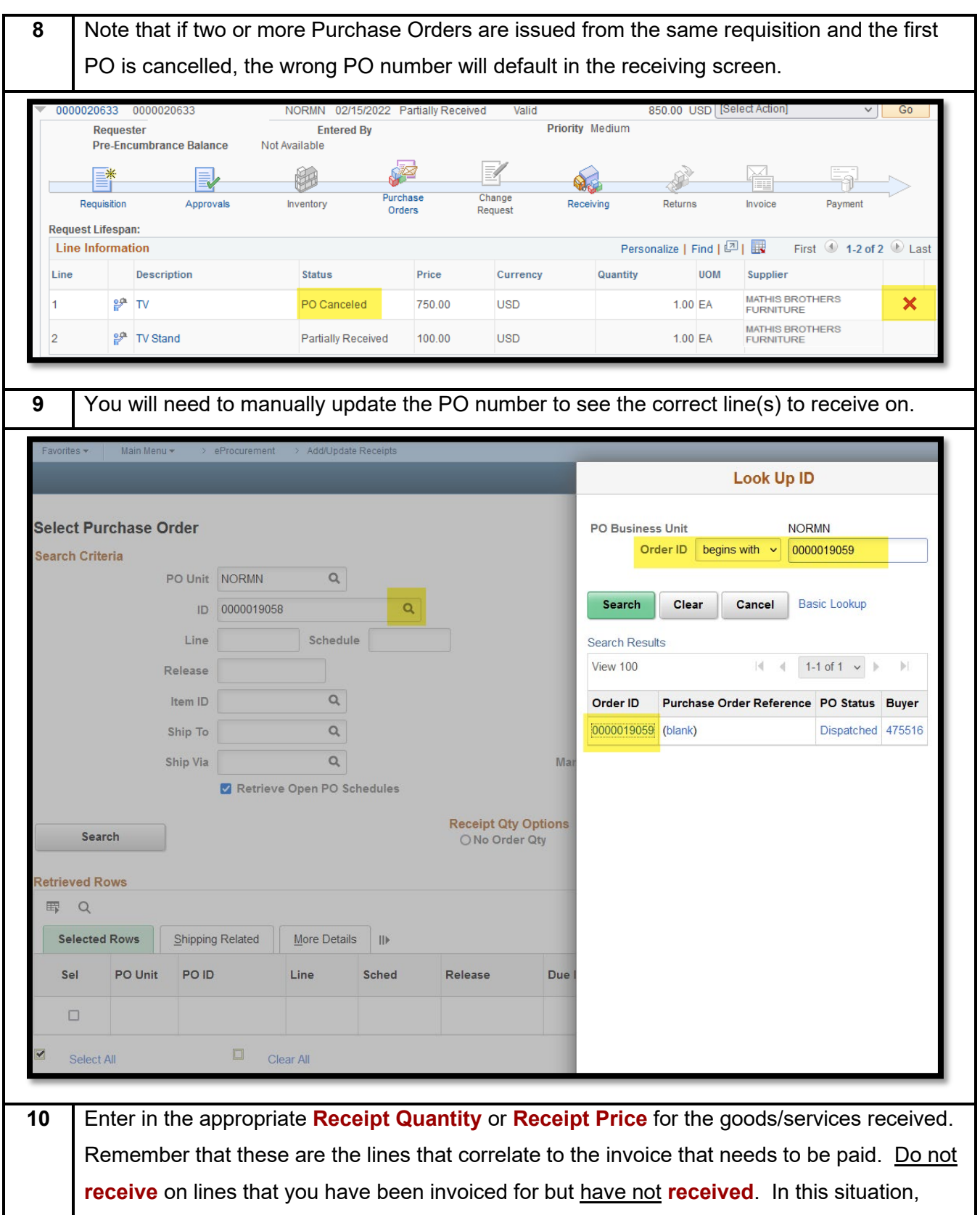

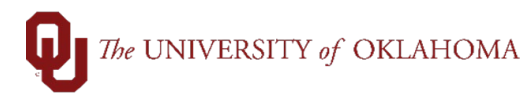

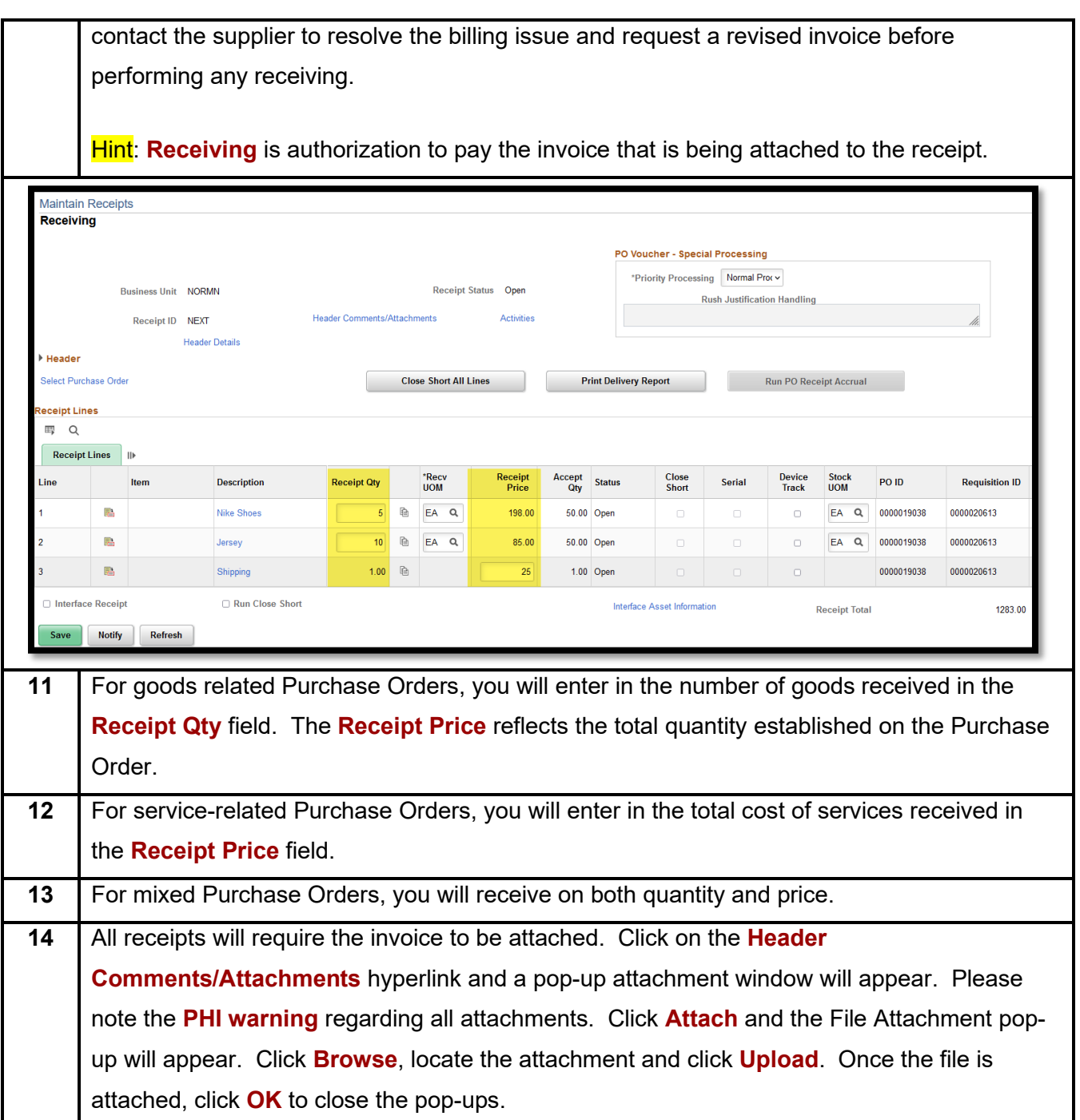

## $\bigcap$  The UNIVERSITY of OKLAHOMA

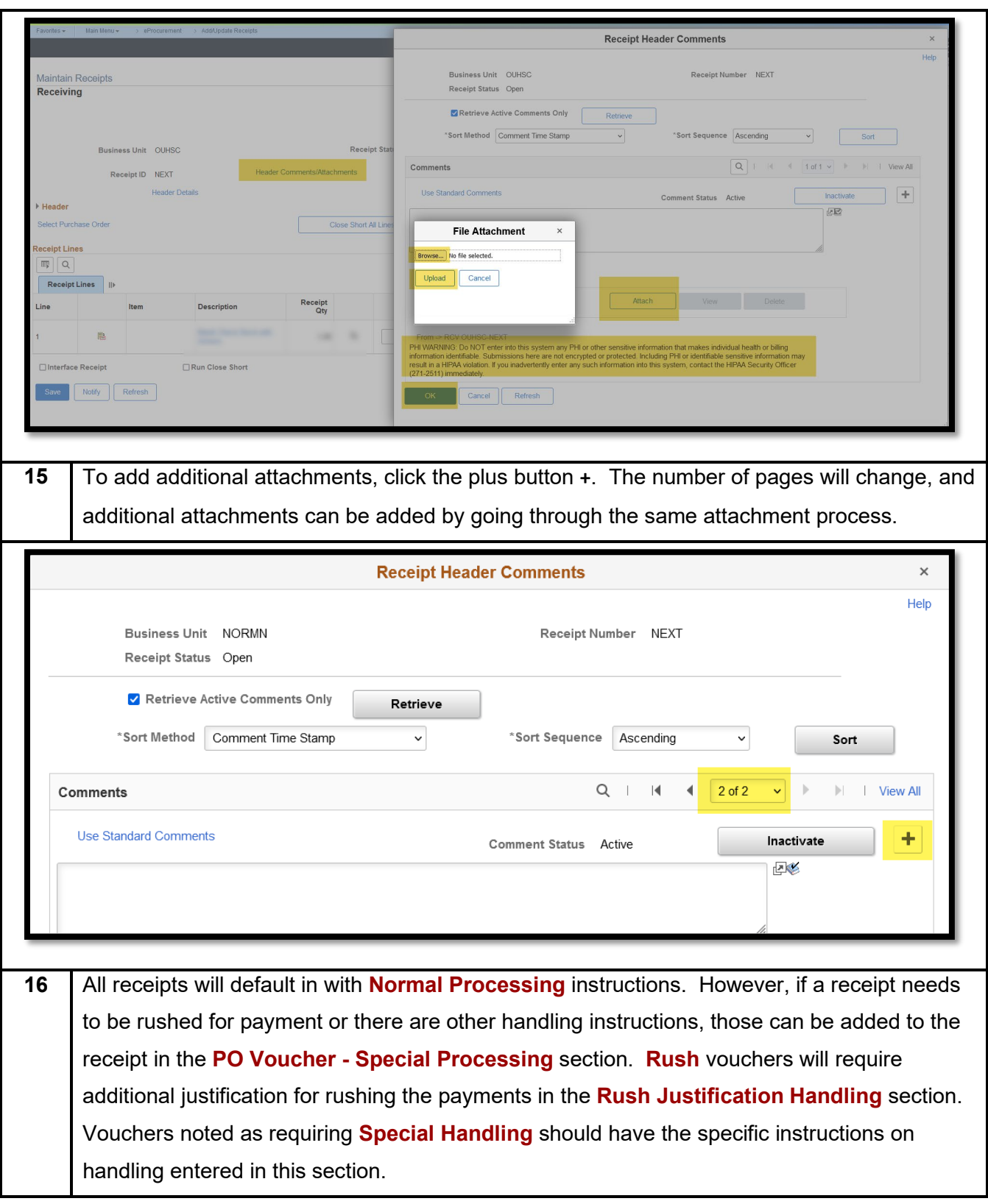

## The UNIVERSITY of OKLAHOMA

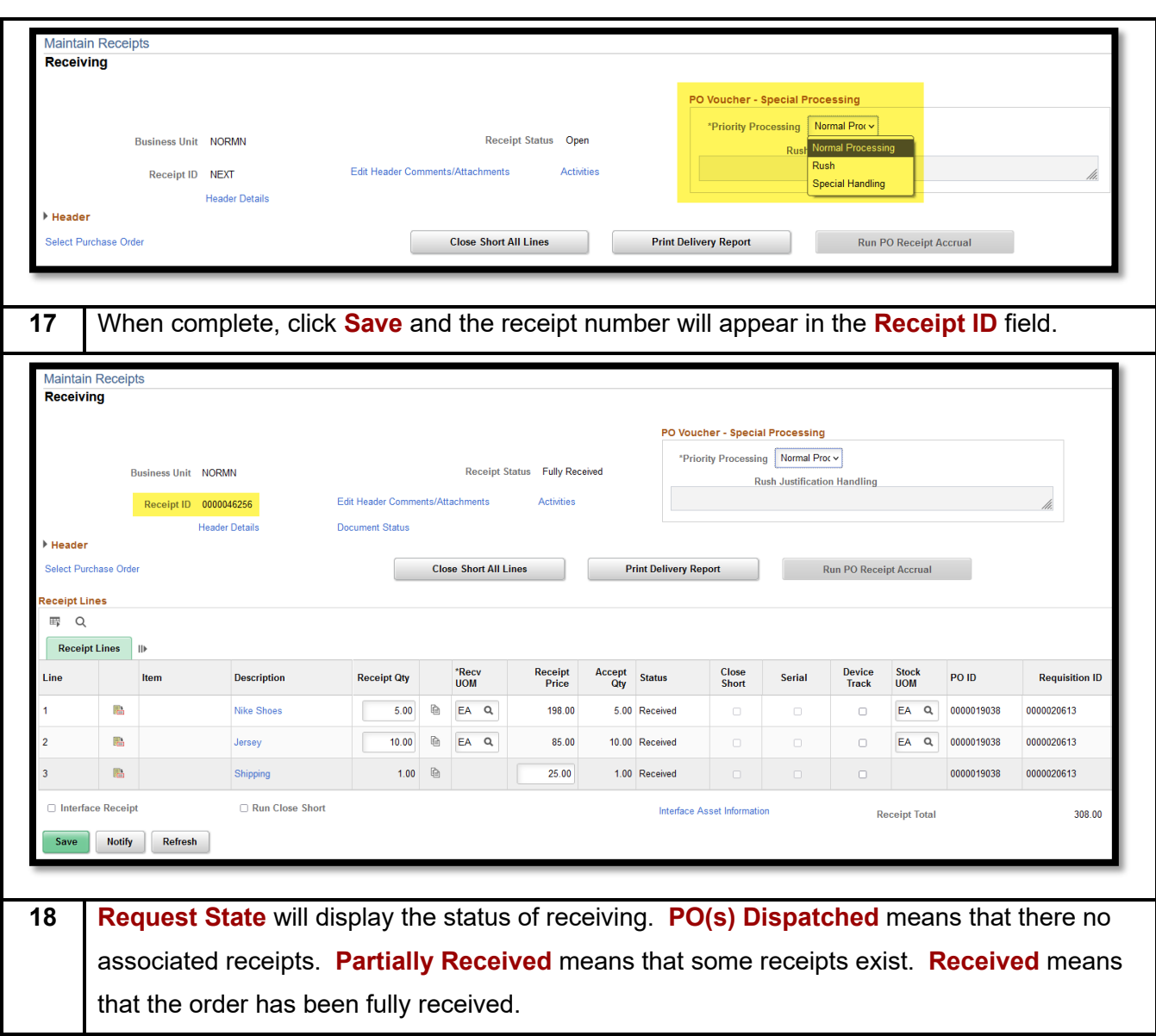

## $\bigcap$  The UNIVERSITY of OKLAHOMA

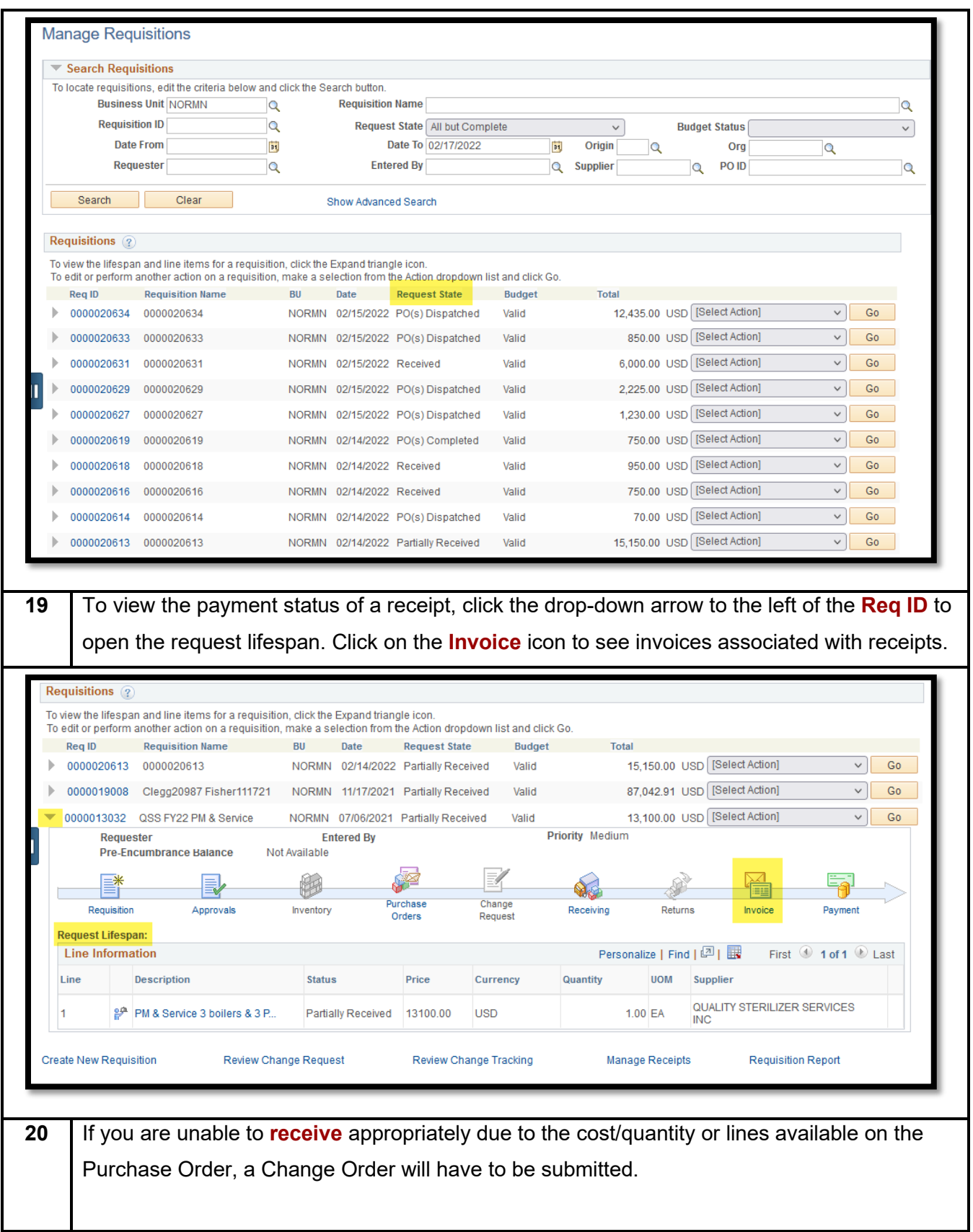

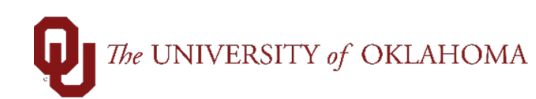

Hint: Refer to the job aid on Change Orders more information on the Change Order process.